## **Steps for design of Furnace/Fired Heater**

By

Dr. Reyad Shawabkeh Department of Chemical Engineering King Fahd University of Petroleum & Minerals e-mail: rshawabk@kfupm.edu.sa

Note: *some of the information including figures and charts were obtained from Kern, Process Heat Transfer. Others were obtained from internet HeaterDesign site.* 

In design of fired heater the flowing main features should be considered:

- Radiant section
- Convective section
- Bridge wall section
- Tubes, pipes and their specifications
- **Burner**
- Insulation and heat loss*.*

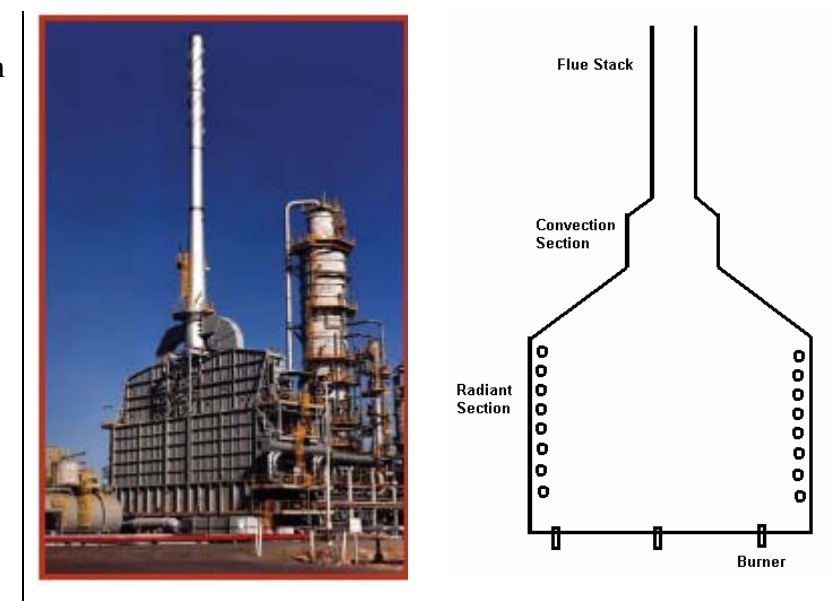

The total hourly heat transfer to cold surface is estimated by the relation

$$
q_T = 0.173 f \left[ \left( \frac{T_G}{100} \right)^4 - \left( \frac{T_S}{100} \right)^4 \right] \alpha_{CP} A_{CP} + hA(T_G - T_S)
$$

Where  $f$  is the overall exchange factor.  $T<sub>G</sub>$  is the temperatures of the flue gases leaving the radiant section and  $T<sub>s</sub>$  is the surface temperature of the tubes. Both temperatures are in degree Rankin.  $A_{CP}$  is the equivalent cold plane surface,  $ft^2$ , and  $\alpha_{CP}$  is a factor by which  $A_{CP}$  must be reduced to obtain effective cold surface.

For natural convection situation,  $h \approx 2$ ,  $A \approx 2\alpha_{CP} A_{CP}$  and  $f \approx 0.57$ 

Therefore, the above equation could be written in the form:  
\n
$$
\frac{\sum Q}{\alpha_{CP} A_{CP} f} = 0.173 \left[ \left( \frac{T_G}{100} \right)^4 - \left( \frac{T_s}{100} \right)^4 \right] + 7(T_G - T_S)
$$

- 1. To design the furnace, the following should be either known or initially assumed
	- Total required heater duty [Btu/hr].
	- Efficiency,  $\eta$
- Fuel value [Btu/hr].
- Air to fuel ratio
- Temperature of inlet air  $[°F]$ .
- Amount of atomizing steam and ratio [lb steam/lb fuel].
- Tubes diameters,  $d_o$ , and tubes center-to-center distance, *ctc*, [in.]
- Exposed tube length, *L* [ft].
- Average flux for both radiant and convective sections,  $q$  [Btu/hr.ft<sup>2</sup>].
- 2. Assume  $\frac{\sum Q}{\sum L} = 2 \times (Average flux)$ *CP ACP Q*  $\frac{Z}{\alpha_{cn}A_{cn}} = 2 \times (\text{Average flux}) \text{ then obtain}$  $A_{CP}$  $f$ *Q*  $\alpha_{_{CP}A_{_{CP}}}$  $\frac{\sum Q_{\text{max}}}{\sum P_{\text{max}}}$
- 3. Assume a tube surface temperature,  $T<sub>S</sub>$  and use the chart bellow to obtain outlet gas temperature,  $T_G$ .

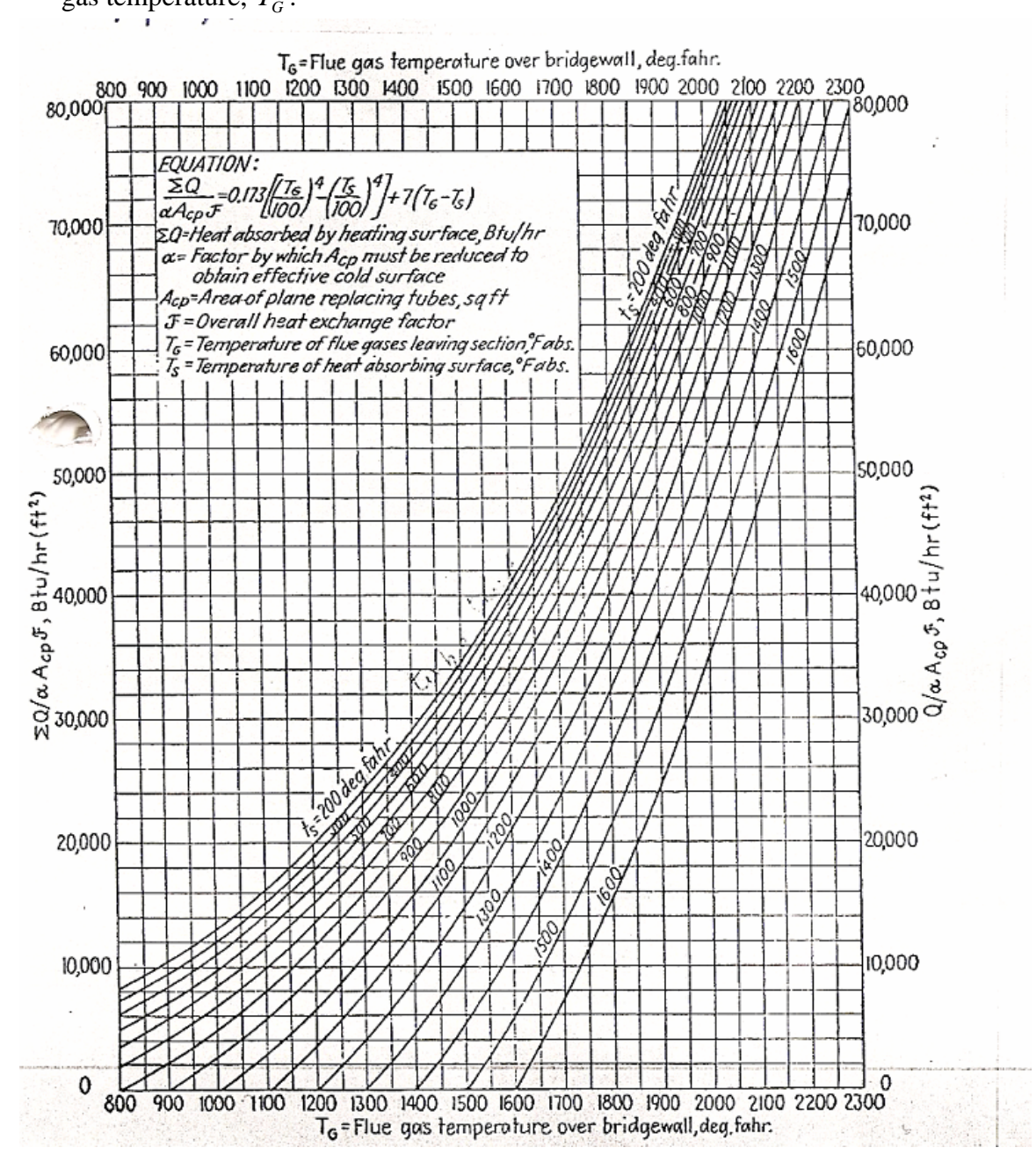

- 4. Calculate the heat liberated by fuel,  $Q_F$  =  $\frac{\text{Total required heater duty}}{\eta}$
- 5. Calculate the amount of required fuel,  $m_{\text{fuel}} = \frac{Q_F}{\text{Full value}}$  $m_{\text{fuel}} = \frac{Q_F}{\sqrt{Q_F}}$ , then calculate the required amount of air,  $m_{air} = \frac{air}{Fuel} m_{Fuel}$
- 6. Assume 25% excess air, then the Total required amount of air =  $1.25 \text{ m}_{air}$
- 7. Calculate the inlet heat by air,  $Q_{air} = m_{air}Cp_{air}(T_{air.in} T_{ref.})$ . Assume  $T_{ref} = 60^{\circ}F$ .
- 8. Usually the amount of atomizing steam is 0.3 lb/lb Fuel. Therefore, Total atomizing steam required is equal to  $0.3m_{\text{fuel}}$
- 9. Amount of heat associated by steam is  $Q_{\text{stream}} = m_{\text{stream}} C p_{\text{stream}} (T_{\text{stream}} T_{\text{ref}})$
- 10. Calculate heat absorbed by the furnace wall. Usually  $Q_{wall} = 2\% Q_F$
- 11. Calculate the heat of exhaust gases,  $Q_{\text{exhaust}} = m_{\text{fuel}} (1 + G^{\prime}) C p_{\text{average}} (T_G 520)$ , where  $T_G$  is in [<sup>o</sup>R] and G is the air to fuel ratio.

The average specific heat,  $C p_{average} = \sum x_i C p_i$ ,  $x_i$  is the mass fraction of the exit gases such as excess air,  $CO<sub>2</sub>$ ,  $H<sub>2</sub>O$ , steam, and others (if applicable).

- 12. The net heat liberated,  $Q = Q_{fuel} + Q_{air} + Q_{atem} + Q_R Q_{wall} Q_{exhaust}$ where  $Q_R$  for re-circulating gases and may be neglected in your calculations.
- 13. Calculate the number of tubes required to exchange the desired heat,

$$
N_{\text{tubes}} = \frac{Q}{2\pi rLq} \text{ where } r = d_o / 2
$$

- 14. Calculate the cold plane area,  $A_{CP} = ctc \times L \times N$
- 15. calculate total  $\alpha$  for single raw, refractory backed surface from the Figure bellow:

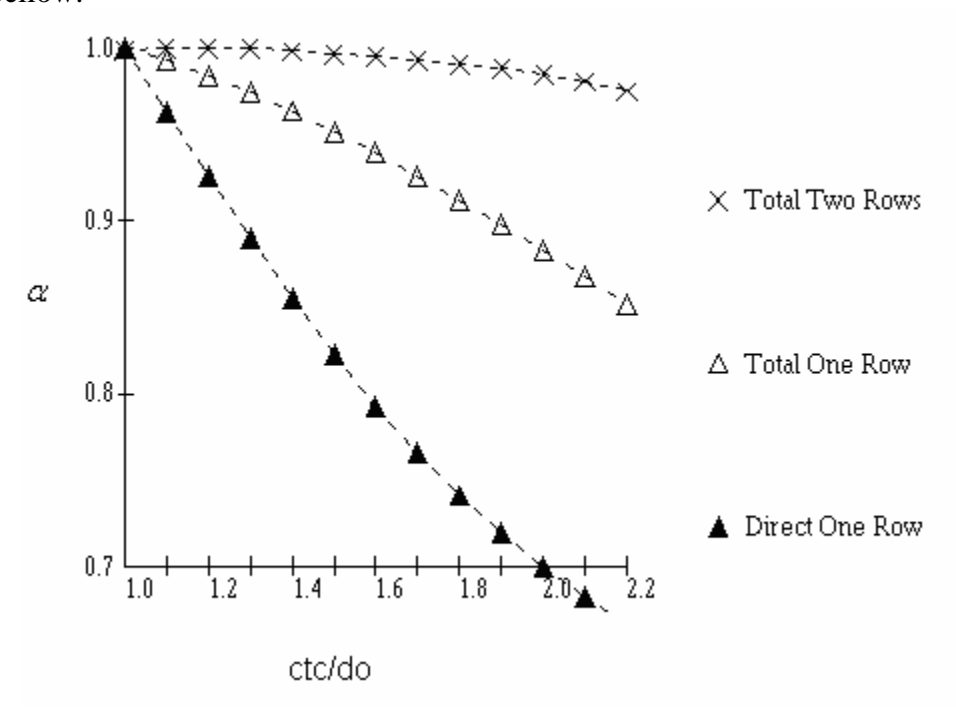

16. Assume furnace shape as shown in the Figure bellow

Calculate the top and bottom surfaces, side surfaces, Bridge surface, and end wall surfaces.

Then total exposed area,  $A_T$  is the sum of all areas calculated above.

The dimensions ratios of length, width and height should be 3:2:1. Based on this ratios, the mean length of radiant beams can be calculate using the table bellow:

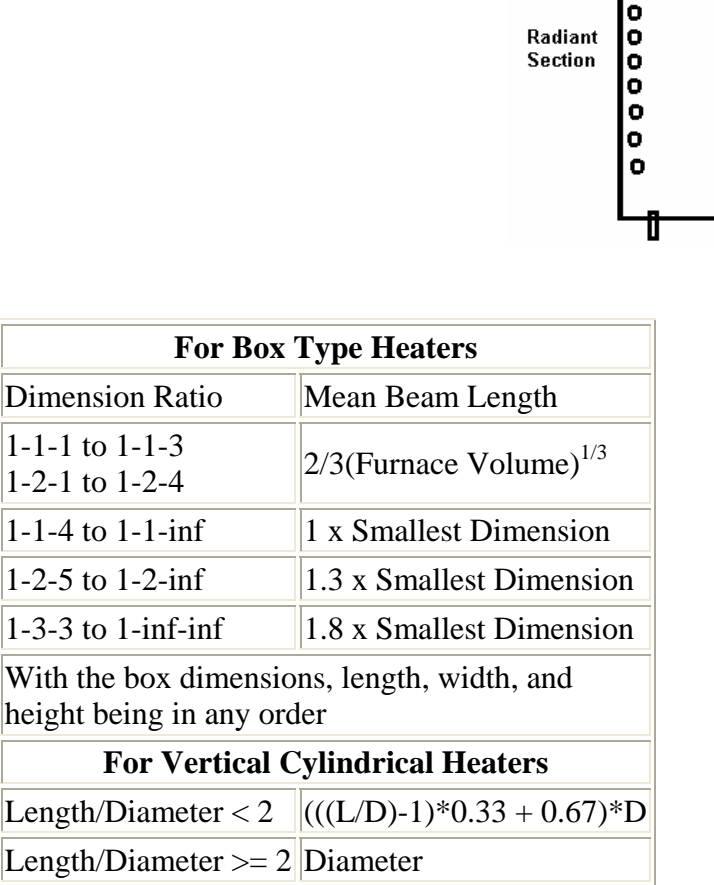

- 17. Calculate the effective refracting surface,  $A_R = A_T \alpha A_{CP}$
- 18. Obtain the gas emissivity,  $\varepsilon_{gas}$  based on the product *pL* from the figure bellow: Where *pL* is the product of the Partial Pressure of the carbon dioxide and water times the Beam Length, in atm-ft.

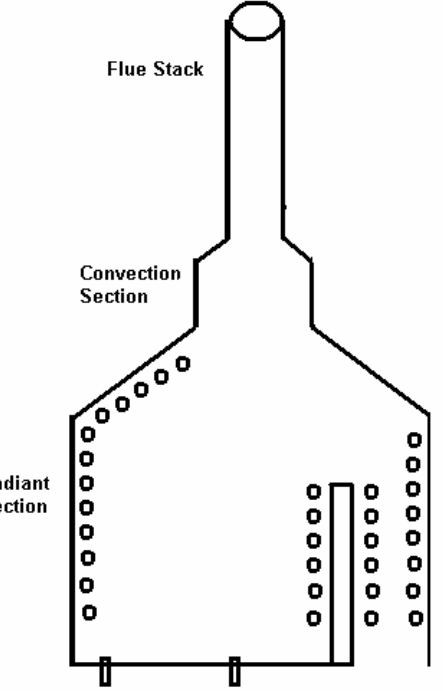

## Gas Emissivity  $0.7<sub>T</sub>$  $0.6$  $\times$  1000  $^{\circ}\text{F}$  $0.5$  $\triangle~$  1400  $^{\circ}\text{F}$ Gas  $0.4$ Emissivity  $\blacktriangle$  1800  $^{\circ}\text{F}$  $0<sub>3</sub>$  $\nabla$  2000  $^\circ\!F$

19. Based the value of gas emissivity and the product *CP R A A*  $\frac{dA_{\text{c}}}{dA_{\text{c}}}$  obtain the overall

 $3.0$  $\overline{\text{PL}}_r$ Atm ft  $4.0$ 

 $5.0$ 

 $\nabla$  2400 °F

 $\square$  2800

 $\frac{1}{6}$ ,  $0$ 

exchange factor, *f* from the figure bellow:

 $10$ 

 $2.0$ 

 $0<sub>1</sub>$ 

 $0.0\,$ 

 $\bar{0}$ 

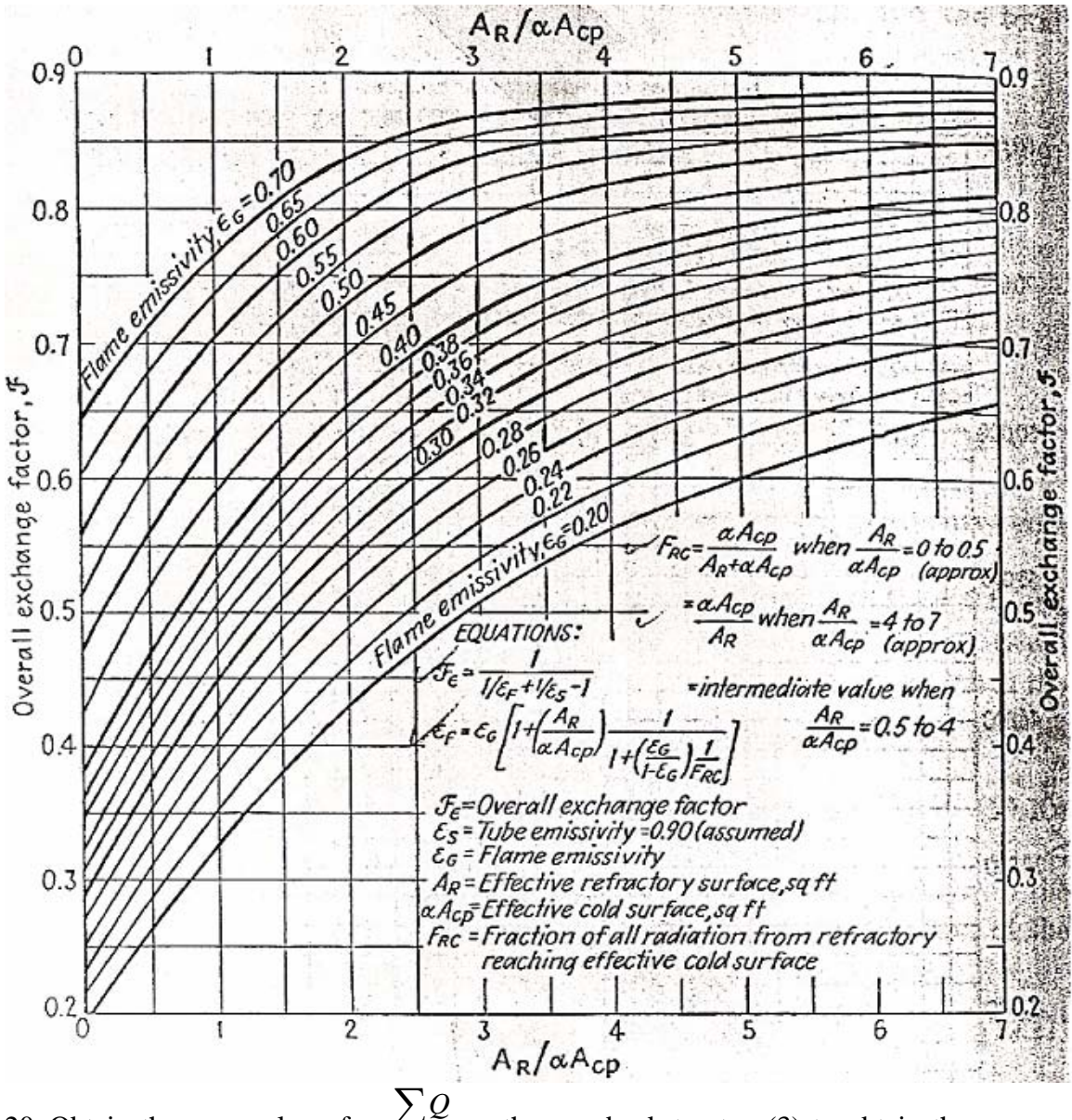

20. Obtain the new value of  $A_{CP}$  $f$  $\alpha_{_{CP} A_{_{CP}$  $\sum Q$ , then go back to step (3) to obtain the new

value of gas temperature,  $T_G$ . Compare the obtained new value with old one. If it is closed then your assumption is valid; tabulate your results. Otherwise, used the new value of  $T<sub>G</sub>$  and continue until the difference between two values of this temperature is negligible.